## **Un lion à Paris Béatrice Alemagna - Autrement**

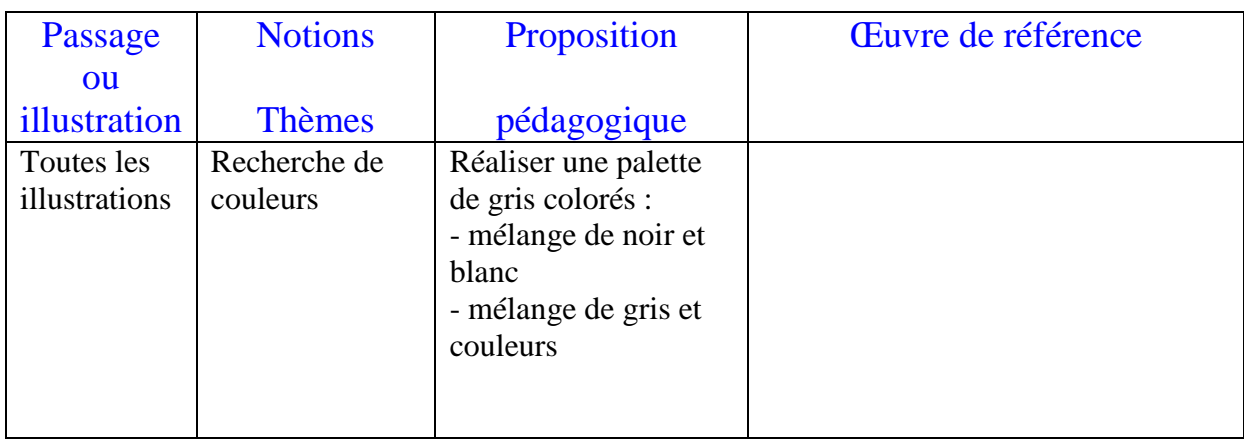

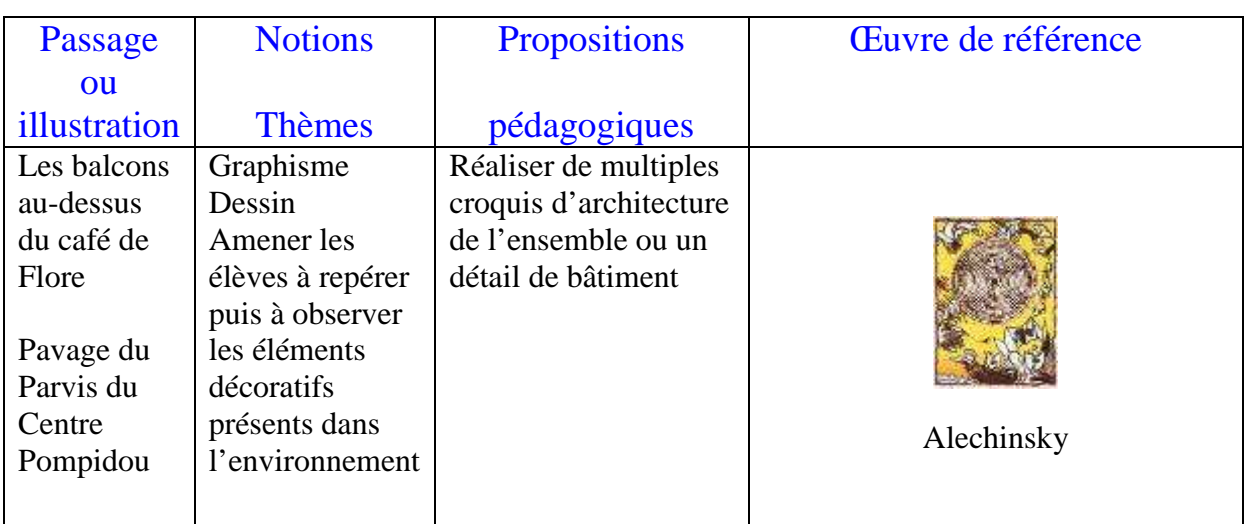

- Photographier des détails de frises décoratives, puis à la mine de plomb ou au crayon de papier, prolonger l'image, inventer la suite, tout en maintenant la cohérence graphique de l'ensemble

- Relever toutes sortes de grilles : dessins au crayon, photographies, ombres portées, frottages, moulages d'empreintes…

- Photocopier en agrandissant ces productions, repasser les contours de la grille à la gouache noire. Par dessus on peut tracer avec des pastels blancs ou gris des touches pour signifier la lumière.

- On peut faire le même type de tracé sur papier calque et mettre en couleur, alors les grilles deviennent vitraux.

- On peut reprendre ce travail en utilisant du fil de fer, puis coller le tout sur fond cartonné coloré

- On peut, avec des pastels gras, faire des inventaires de frottages de pavage, plaque d'égout, puis procéder à une mise en couleur des espaces non marqués (encre, gouache)

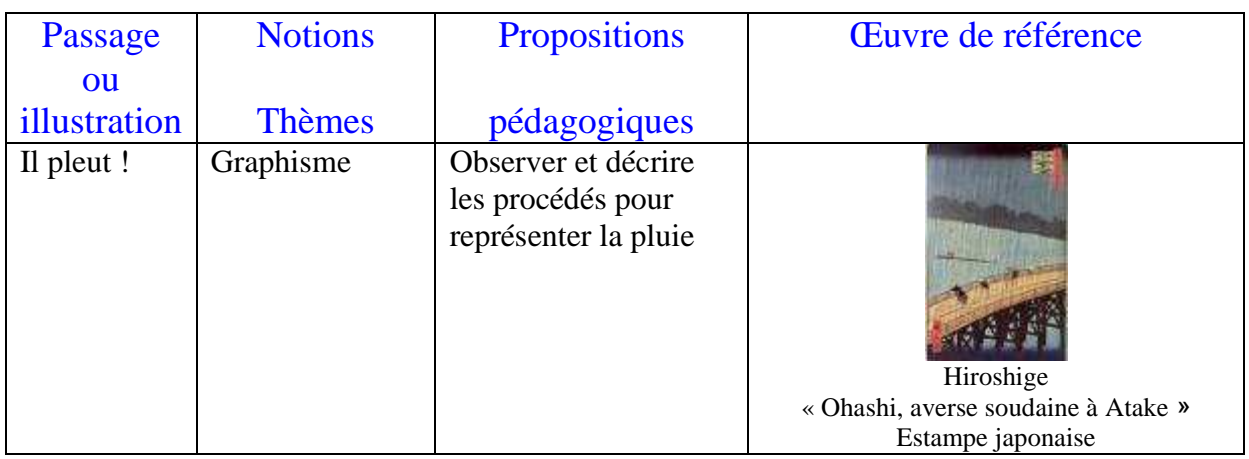

- Produire des graphismes représentant la pluie (pluie d'orage, fine…), en produisant des lignes droites discontinues variées, en respectant certaines contraintes : densité, épaisseur longueur, orientation… Faire un répertoire graphique.

- Donner aux élèves une photocopie de paysage à présenter sous une pluie d'orage (assombrir le fond et travailler un graphisme à l'encre, au pastel ou gouache)

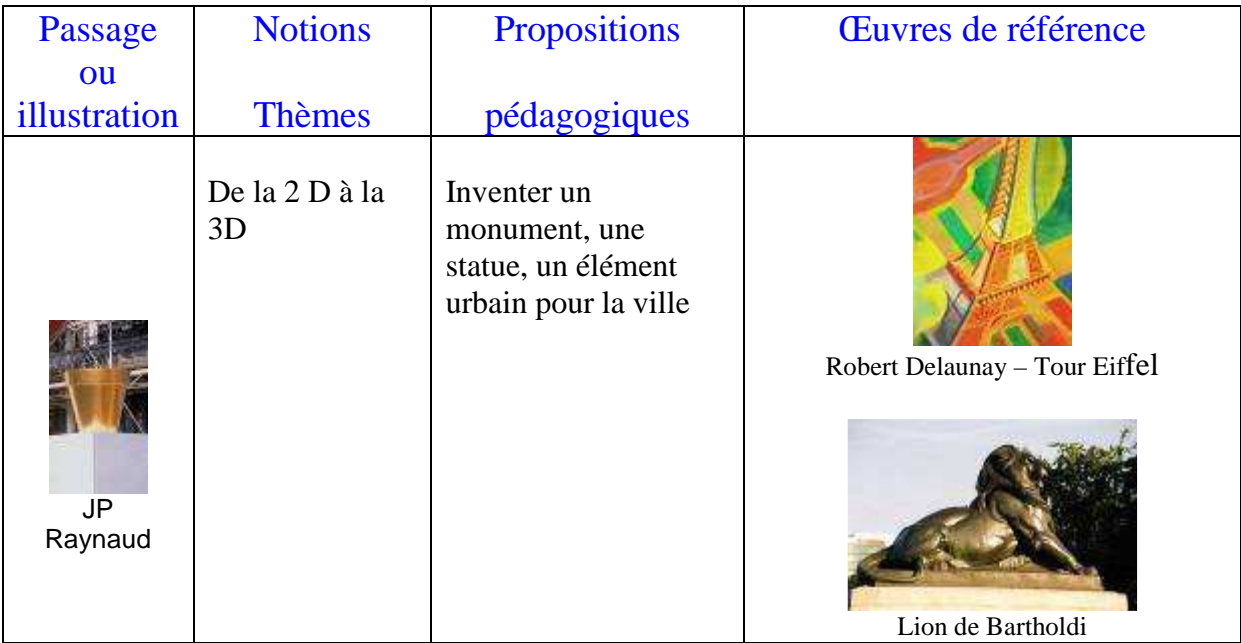

- Imaginer un élément à placer dans la ville, prendre en compte le contexte d'installation (ici le lion de Bartholdi est au milieu de la Place Denfert-Rochereau , le pot de Jean Pierre Raynaud est sur le parvis du Centre Pompidou)

- Dans un premier temps,en 2 D, sur papier au cayon, faire plusieurs esquisses de votre élément sous différents angles de vue, en noir et blanc, en couleur (voir : Tour Eiffel –R Delaunay)

- Puis passer à la 3 D, avec de la terre, des baguettes de bois (pics à brochettes), du fil de fer, des cartons … pour réaliser le volume votre projet (voir le lion de Bartholdi, - sculpture en ronde-bosse, on peut tourner autour et la voir de n'importe quels angles).

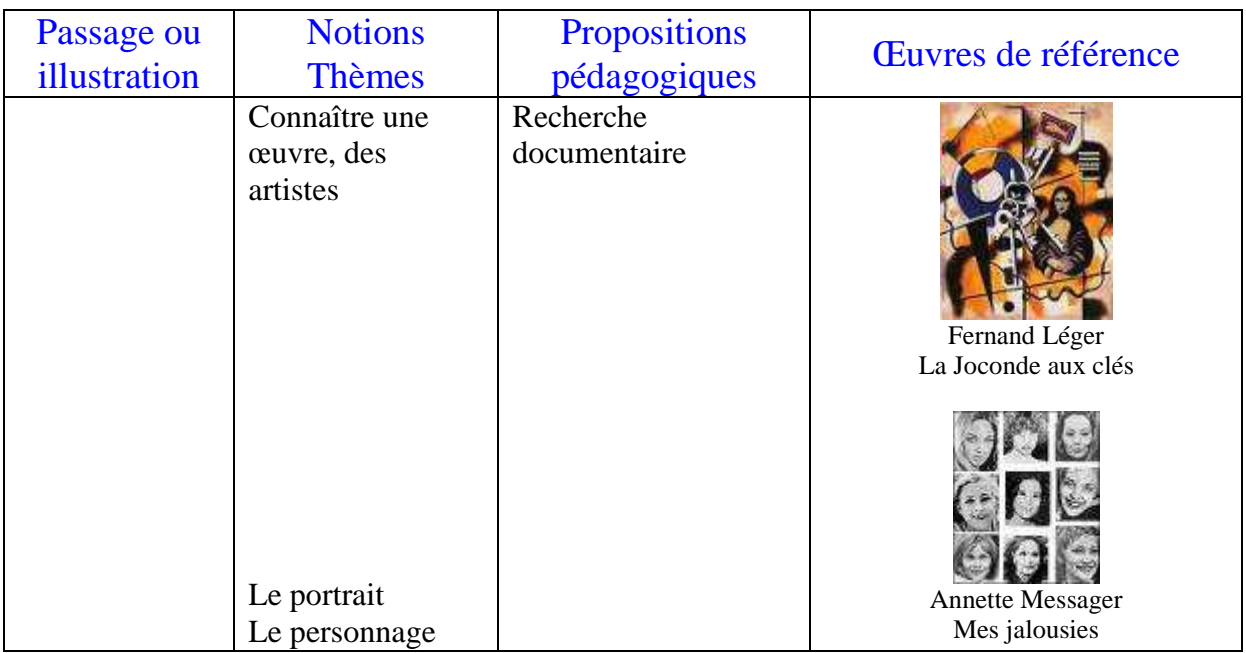

On trouve dans l'ensemble de l'ouvrage toutes sortes de portraits : célèbre, anonymes, en pied en buste…

- Un portrait célèbre : La Joconde. Mener des recherches documentaires : qui est l'artiste ?, à quelle époque vivait-il ? Comment a t-il fait ce tableau ? (technique, couleur, composition), a-t-il crée d'autres œuvres, lesquelles ? Rechercher d'autres représentations de la Joconde par d'autres artistes (il en existe beaucoup) et faites une « galerie de Jocondes »

- Des portraits anonymes. Composer des portraits-collages. Découper une silhouette (le corps d'un personnage) dans du tissu, du papier-cadeau (faire varier les attitudes)… puis assembler un visage photographié trouvé dans un magazine ou autre, on peut varier la position : profil, face, ¾ puis transformer ce visage en : le maquillant (farder les joues, les lèvres, les yeux, on peut prévoir un regard mouvant en prévoyant un système de tirette), en ajoutant un chapeau, un nœud papillon, des barrettes, des lunettes, des moustaches, un grain de beauté… en dessinant des rides, des cheveux nattés, des coiffures africaines ( voir A Messager)

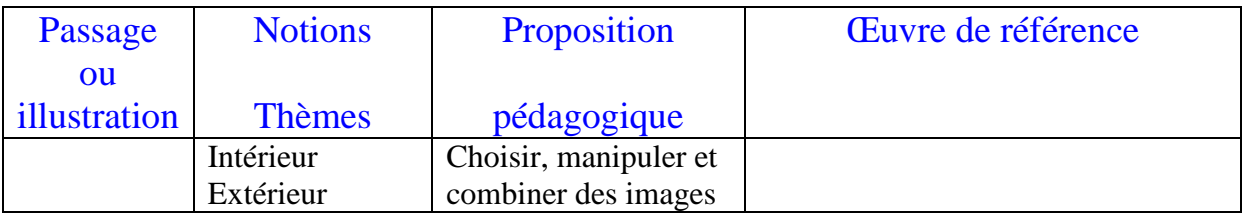

A partir d'images de façades (grands formats – photocopie A3), susciter un questionnement sur ce qui pourrait se passer derrière les fenêtres.

Evider les ouvertures (pas toutes !). Créer une ambiance et placer des images à l'arrière des ouvertures- ou bien animer la façade à l'aide de collage d'images

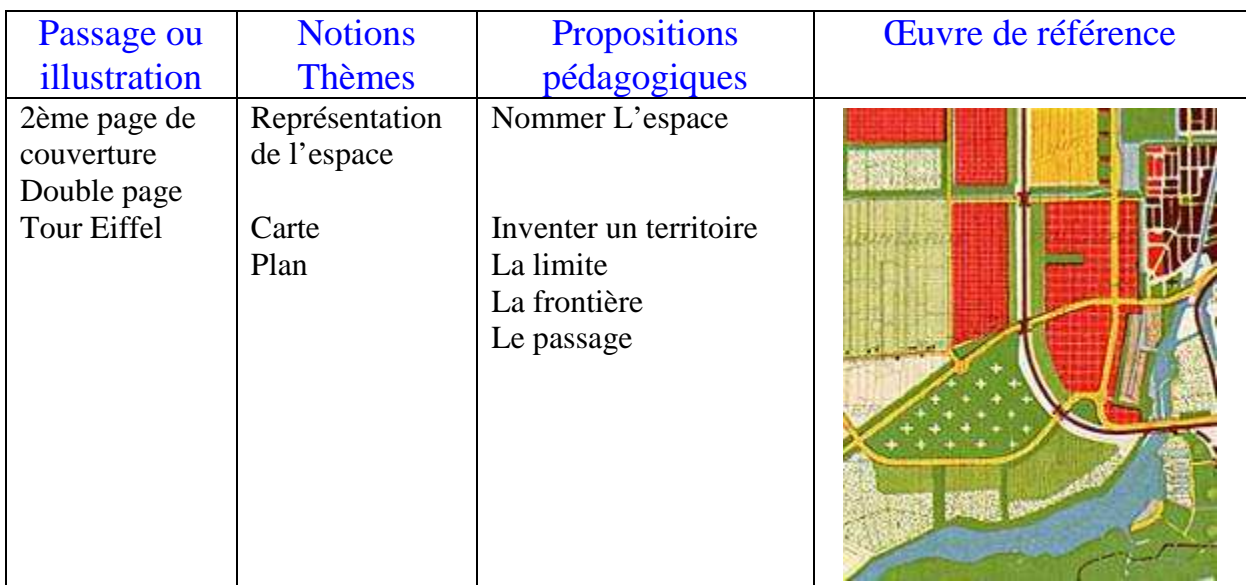

- Etude du plan de sa ville, de Paris et travail de recherche sur le vocabulaire urbain : quartier, avenue, rue, impasse, allée, sente, carrefour, quai, pont, passerelle, escalier, tertre, square, périphérique, rivière, fleuve…

Relever et tracer sur une photocopie du plan de sa ville ses cheminements quotidiens : du domicile à l'école, les déplacements du dimanche… trouver et coller des éléments spécifiques de la ville (voir journal municipal, office du tourisme…) : mairie, église, jardin public… - Sur un plan de la ville de Paris, repérer les pérégrinations du lion dans la ville, tracer son cheminement, chercher et coller des photographies de ses étapes. Comparer votre production avec la 2ème de couverture. Quelles différences peut-on observer ?

- Inventer un territoire. D'après le plan de votre ville, photocopier en agrandissant les différents quartiers (format A3), Placer un calque (format A4) sur le support, décalquer les grandes lignes. cerner au marqueur différents territoires, puis remplir ces zones (toujours de la même couleur, mais avec différents outils : crayon, feutre, pinceau, coton-tige, doigt…) de différents graphismes. Le verso de ce calque pourra éventuellement être coloré (encre ou gouache très diluée). Replacer, assembler et coller le calque sur la photocopie d'origine qui sert de cadre, puis faites quelques perforations sur les bords du cadre et relier les trous avec des liens divers (laine, raphia).

- On peut imaginer la présentation d'une récolte urbaine : frottage de mur, de plaques égout, réseau téléphonique, gaz… papiers trouvés par terre : liste de courses, tickets de transport, papiers de .bonbon…

- Sur un carton (récupération) grand format, épais et rigide, déposer de l'enduit à crépi (couche assez épaisse pour avoir du relief), étaler avec une spatule ou un morceau de carton. Tracer de grandes lignes (droites ou sinueuses) délimitant des territoires. Graver ou faire différents effets de surface, laisser sécher plusieurs jours. Mise en couleur (à la gouache pas trop liquide, en frottant un pastel gras...)

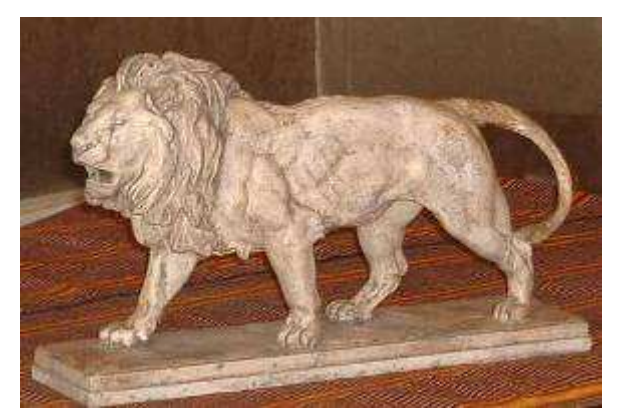

Lion de Bartholdi